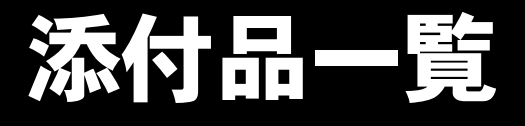

本紙をご覧になり添付品を確認してください。万一、欠品などございましたら、ご購入元にご連絡くだ さい。

## 添付品を確認したら...

本紙で添付品を確認後、添付の『取扱説明書』をご覧ください。

## 本体添付品

パソコン本体のほかに下記のものが添付されています。 下記とは別に、コアや注意書きの紙などが入っている場合があります。 また、カスタムメイドを選択している場合は、裏面のカスタムメイド添付品もご覧ください。

□AC アダプタ

□AC ケーブル

□保証書

□取扱説明書セット

- ・取扱説明書
- ・添付品一覧(本紙)

□Microsoft® Windows® 2000 Professional

- $\cdot$  CD-ROM  $\times$  1
- ・クイックスタートガイド

□ドライバーズ CD × 1

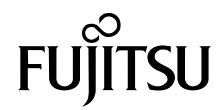

## カスタムメイド添付品

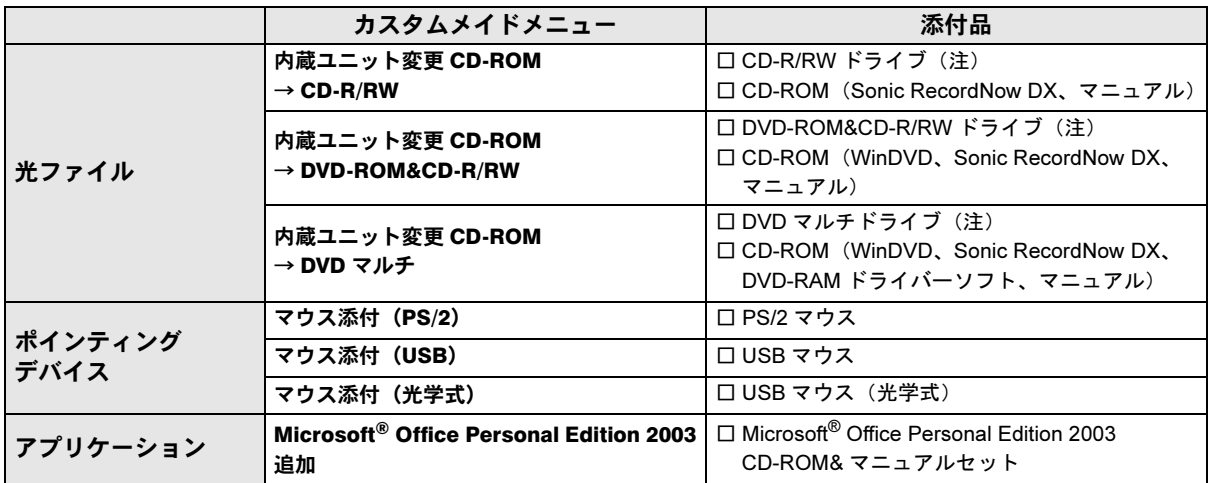

カスタムメイドを選択された方は、該当するオプションの添付品を確認してください。

注:選択したドライブが、パソコン本体に取り付けられています。